# 2022 Employment Grants Bidder's Conference

July 7, 2022

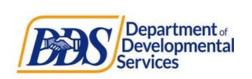

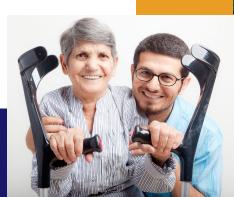

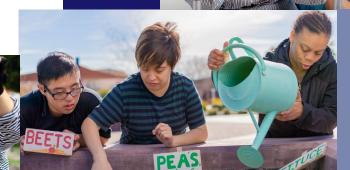

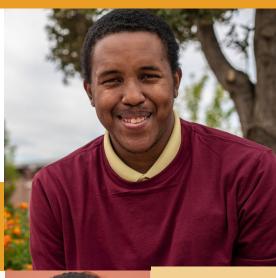

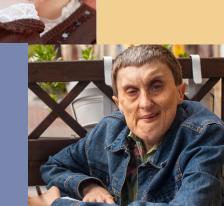

# Interpretation

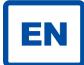

For English: please click on the white globe at the bottom of the screen labeled "interpretation." Next, select English.

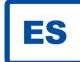

Interpretación en español: haga clic en el globo blanco en la parte inferior de la pantalla con la etiqueta "Interpretation." Seleccione su idioma y seleccione "Mute original audio."

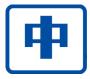

若要翻譯, 請按屏幕下面的白色地球"翻譯"標記 "Interpretation." 然後選你的語言, 並關掉 (Mute) 原本的聲音。

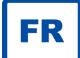

Để nghe thuyết trình bằng ngôn ngữ của quý vị, vui lòng nhấp vào quả địa cầu màu trắng ở dưới màn hình có ghi chữ "Interpretation". Tiếp theo, chọn NGÔN NGỮ của quý vị và bấm "MUTE original audio"

#### Meeting Details

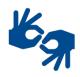

ASL interpreters have been "Spotlighted" and live closed captioning is active

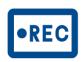

This meeting is being recorded

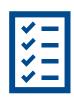

Materials are available at <a href="https://www.dds.ca.gov/initiatives/employment-grants/">https://www.dds.ca.gov/initiatives/employment-grants/</a>

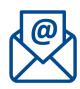

Submit written comment via email to <a href="mailto:EmploymentGrant@dds.ca.gov">EmploymentGrant@dds.ca.gov</a>

## Zoom Tips

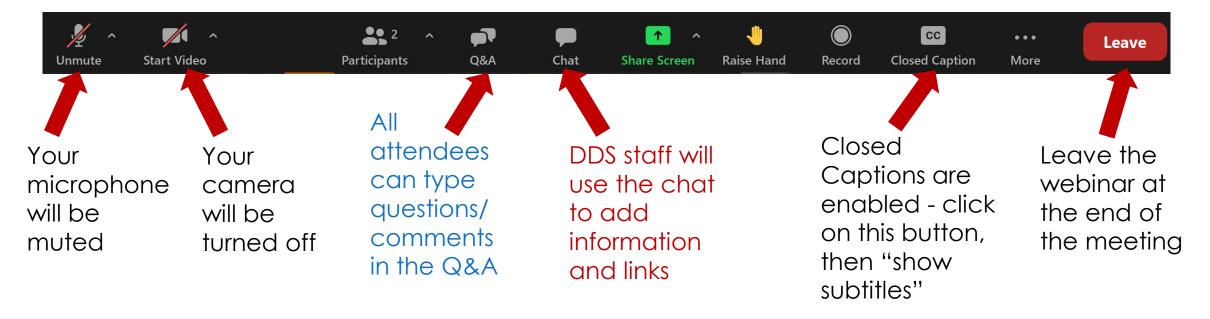

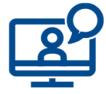

- For attendees, your video and microphone will not be available
- You will only see/hear DDS staff and presenters on screen

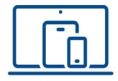

- Features will vary based on the version of Zoom and device you are using
- Some Zoom features are not available for telephone-only participants

## Agenda

- I. Welcome & Introductions
- II. 2022 Employment Grants Overview
- III. Application Walkthrough with GrantVantage
- IV. Question & Answer Session
- V. Closing

## 2022 Employment Grant Overview

#### Purpose:

 Increase competitive integrated employment opportunities for individuals served by regional centers

#### **Funding:**

• \$10 million in one-time funding will be awarded for the 2022 Employment Grants

#### **Project terms**

12 months to 18 months

#### **Reporting:**

 Quarterly over the course of the project and a final report within 45 days of the end of the project

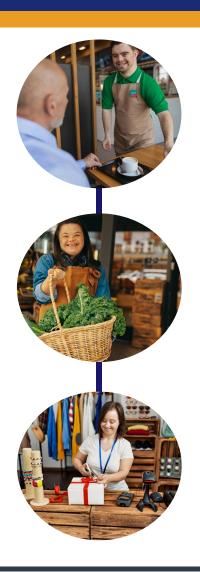

#### Timeline

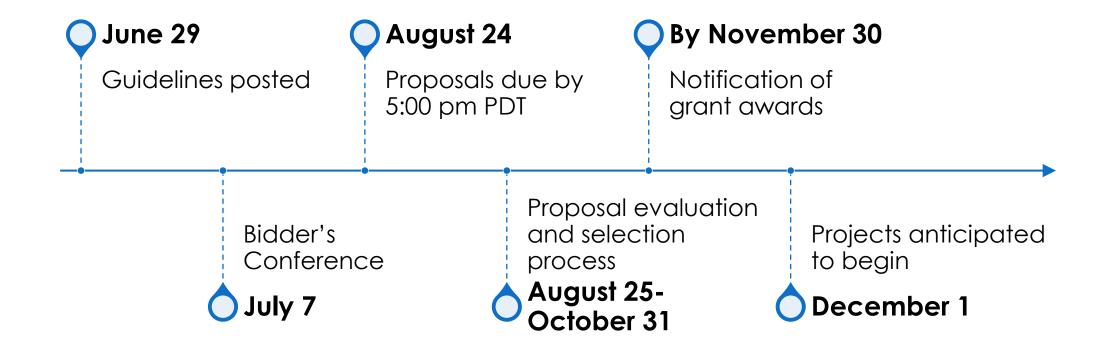

#### 2022 Employment Grant Priorities

- Implementing evidence-based, new, and emerging best practices for job attainment, retention, and career advancement through an individualized, self-directed, and whole person approach to services
- Providing pathways to employment for individuals with high support needs through an individualized and whole person approach to services
- Developing business or industry focused collaborations to increase workforce preparation and employment opportunities
- Increasing family, adult and youth knowledge and use of community employment-related resources and services
- Changing service delivery models to promote competitive integrated employment for all individuals served

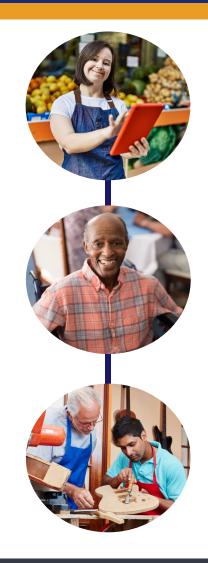

## Project Types

# Business Focused Practices

Establish ongoing employer or industry focused collaborations

Create more opportunities for employment for individuals with I/DD

# Employment Preparation Services and Supports

Create innovative pathways to employment utilizing evidence-based, best, or promising practices

Create strategies for job attainment, retention and career advancements

#### Service Models for Individuals with High Support Needs

Establish new and innovative ways to achieve competitive integrated employment

Utilize a whole person approach through intensive employment services

#### Service Model Transformation

Develop action plans for organizational transformation to business and service delivery model that supports CIE for every individual served

Training and technical assistance for the planning process

## Project Types

# Training and Implementation: Professional and staff

Increase statewide provider knowledge and use of evidence-based and best practices

Increase effective outreach and partnerships with businesses

Projects must include coaching or technical assistance for local implementation of practices learned

# Training and Implementation: Family, Adult and Youth

Increase knowledge and use of resources, services and supports for competitive integrated employment

#### Grant Objective and Activities

#### Each grant has <u>one</u> objective

- The main change you will accomplish
- Examples:
  - Train employment services staff to deliver best practices in customized employment.
  - Provide individualized supports and services to individuals with high support needs to create a pathway to employment

#### Project activities are the key actions to meet the objective

- Examples:
  - Secure workshop sites and schedule
  - Conduct workshops in 3 counties
  - Analyze pre/post workshop survey data
- See <u>Attachment H</u> for more detailed information about objectives and activities.

## Standard Project Measures

- Measures will be added to your GrantVantage account during the post-award process
- All projects must use the DDS standardized set of measures to report project outcomes
- Each project type has its own set of project measures
- Standard project measures are listed in <u>Attachment C</u>

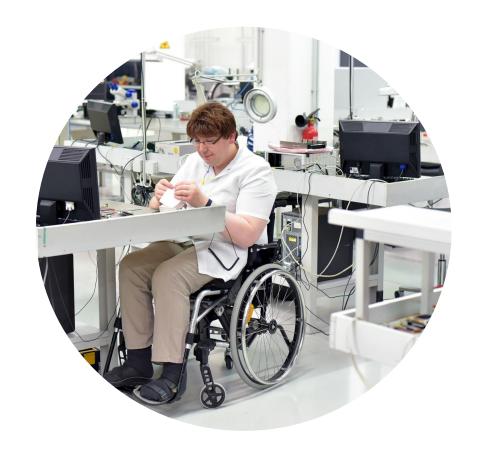

## Individual Participant Outcome Data

- All project types, except Service Model Transformation, will also gather individual participant data for individuals served by the regional center
- Allows DDS to study employment outcomes and services
- Will need consent from all participants
- Example consent forms and pre/post surveys available in Attachment H
- See <u>Attachment C</u> for the Standard Measures and Individual Participant Outcome Data

## Grant Budget

- Review Budget Instructions (<u>Attachment G</u>)
- Consider Budget Details and Restrictions (<u>Attachment D</u>)
  - Grant will not fund activities already funded by other sources
- One budget per project
- Complete Budget Narrative
  - Your clear and concise budget information will help decision makers

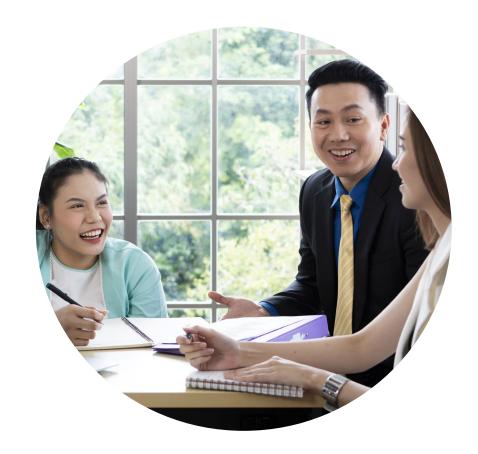

## GrantVantage Overview

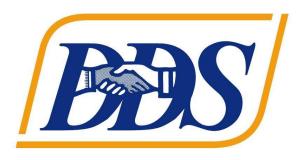

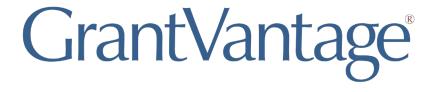

- How to Login/Register
- Applicant Dashboard
  - Begin Application
  - Application Questions & Answers
  - Objective Template
  - Budget Template
  - Submit Application
- My Submitted Applications
- Applicant Profile

## Final Steps

#### 1. Download your completed application to include:

- Application Report
- Objective Report (Activities Template)
- Budget Report
- Receive an email confirmation from GrantVantage upon submission
- Submit your application to RC(s) in your proposed service area
  - Refer to <u>Attachment B</u> in Grant Guidelines for RC contact information

## Question & Answer Session

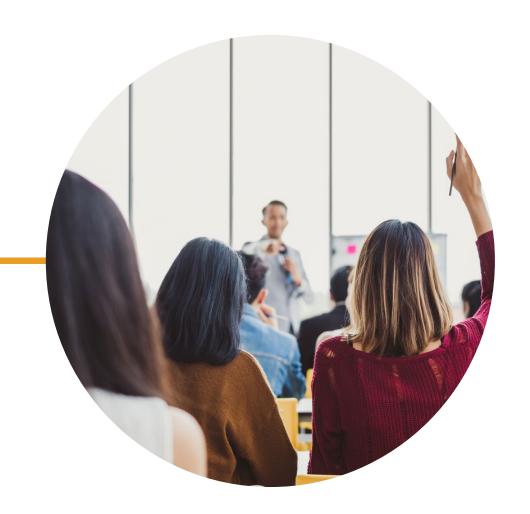

#### Thank You!

DDS Employment Grants Webpage

2022 Employment Grant Guidelines for Applicants

Technical Assistance Questions: <a href="mailto:applicantsupport@grantvantage.com">applicantsupport@grantvantage.com</a>

Grant Guideline Questions:

EmploymentGrant@dds.ca.gov

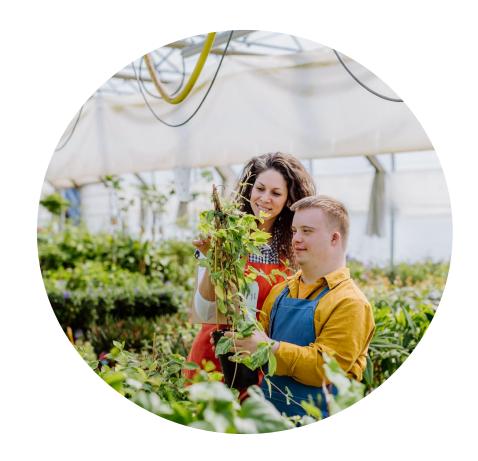